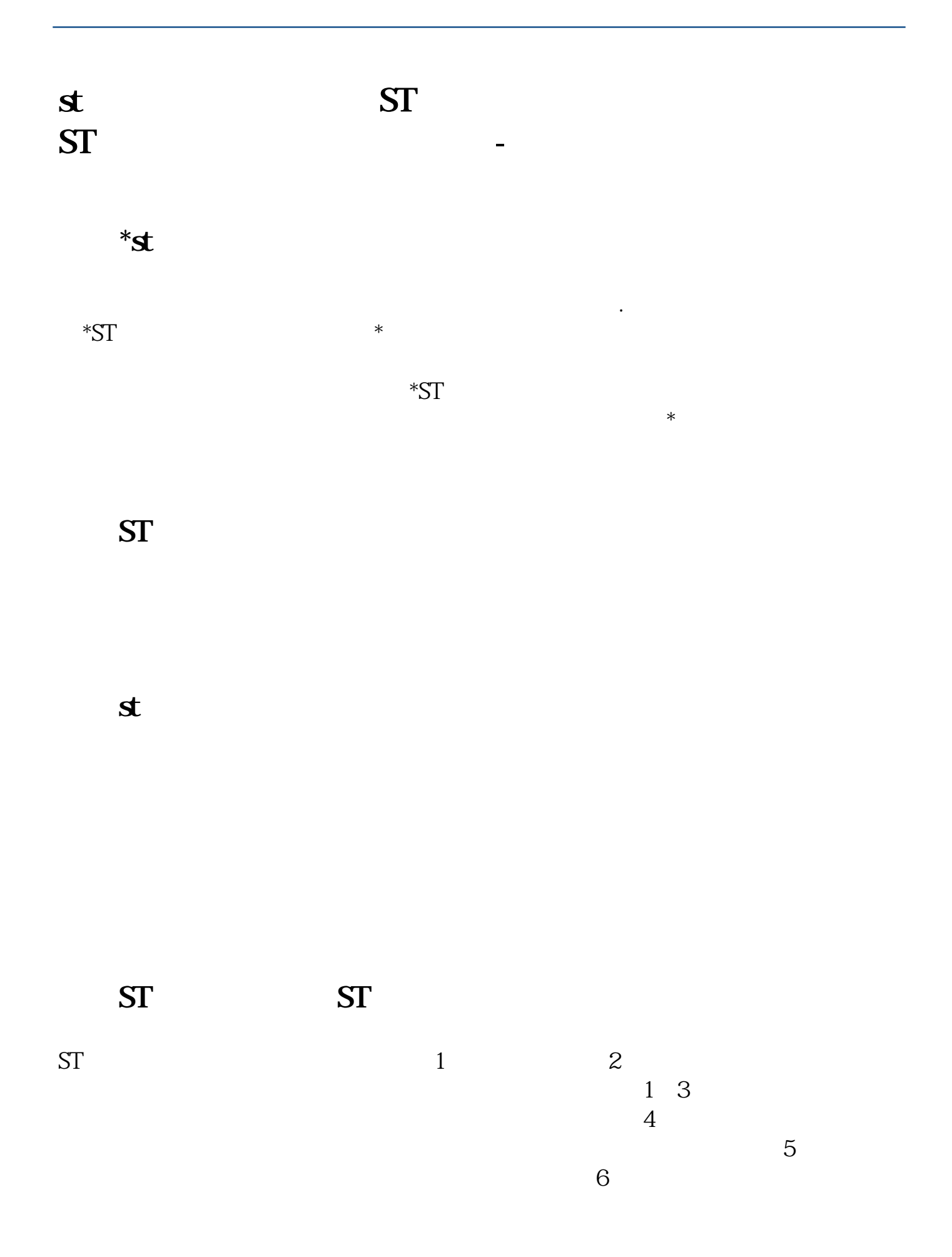

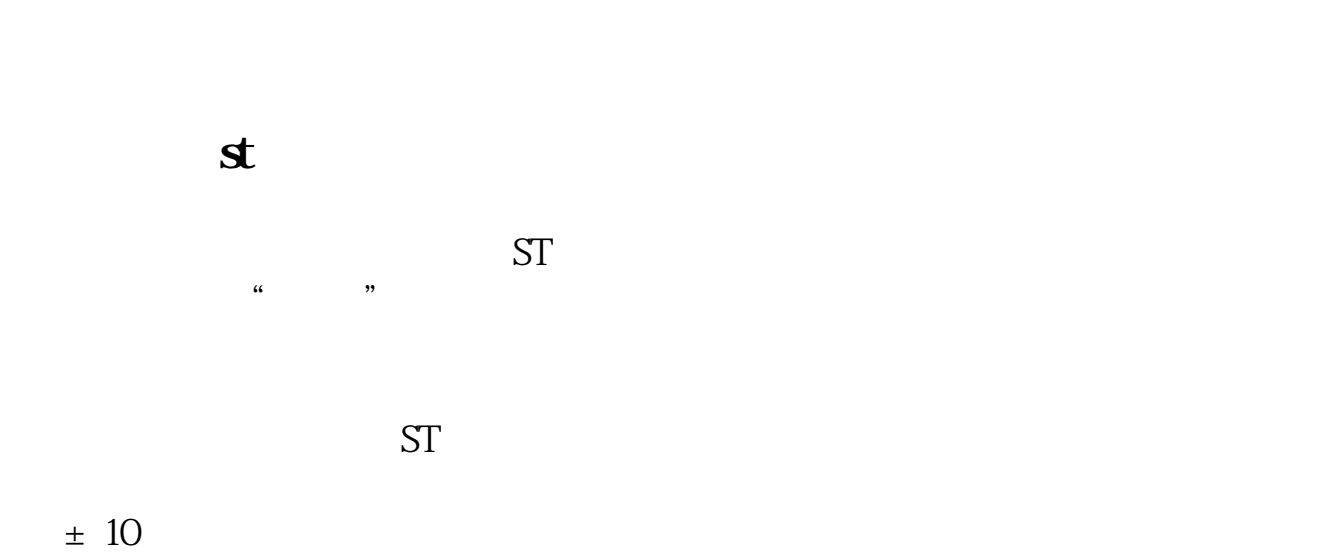

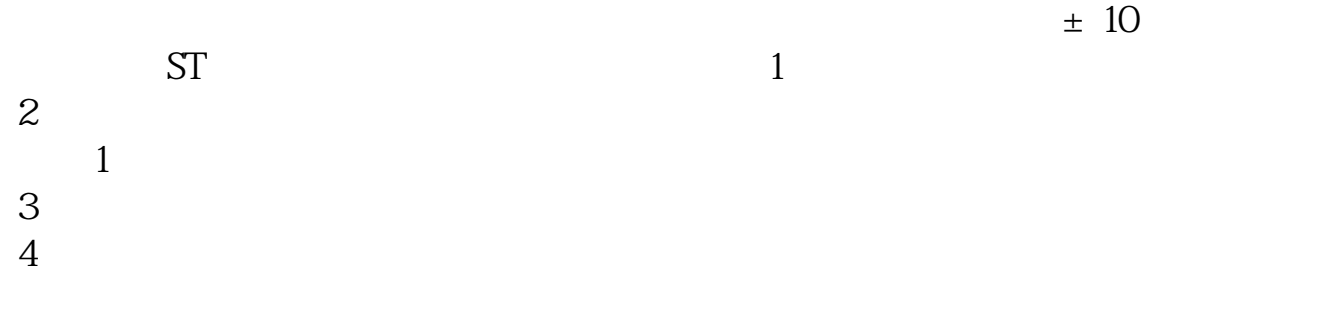

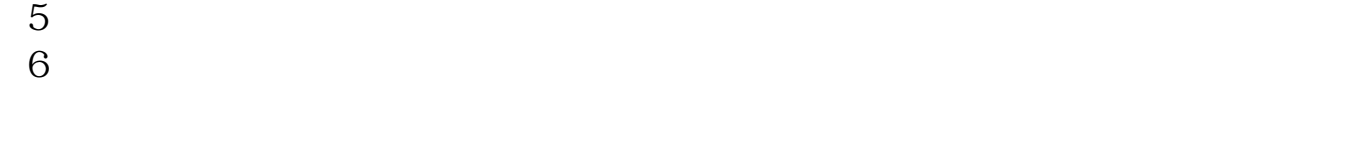

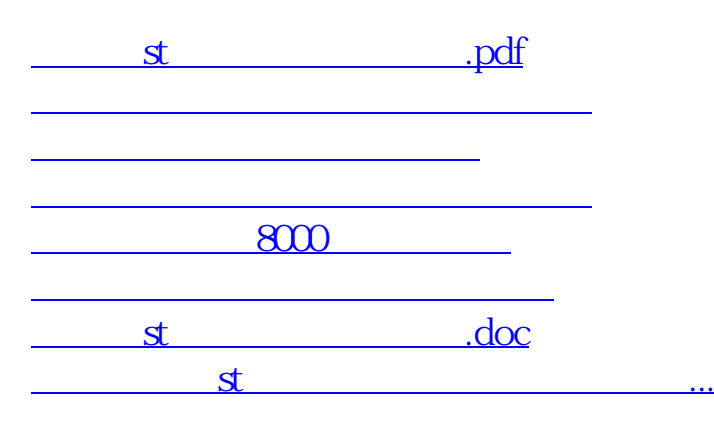

https://www.gupiaozhishiba.com/book/4213.html